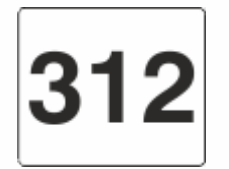

Przystanek: Karolin PKM (KAIN02) Kierunek: Rondo Śródka

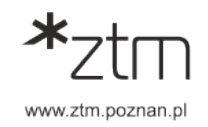

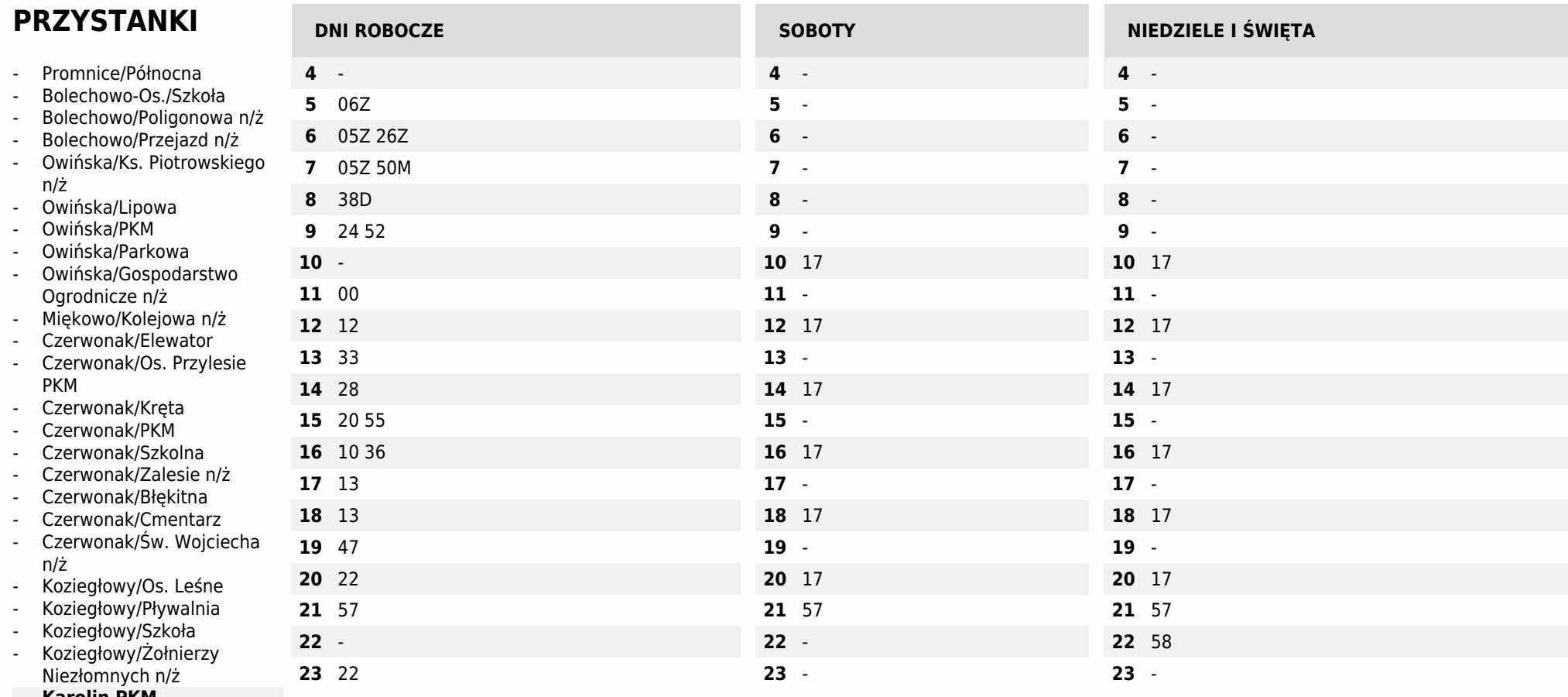

- **Karolin PKM**

Czerwonacka n/ż

1' Gdyńska n/ż

3' Bałtycka

4' Główna

5' Rynek Wschodni

6' Studzienna n/ż 7' Koronkarska n/ż

8' Zawady n/ż

10' Rondo Śródka

PROMNICE PÓŁNOCNA - Bolechowo-Os./Wojska Polskiego - Bolechowo/Poznańska - Owińska/Ks. Piotrowskiego - Owińska/Zielona - Owińska/Dworcowa - Owińska/Kolejowa - Owińska/Poznańska - Miękowo/Poznańska - Czerwonak/Gdyńska - Czerwonak/Szkolna - Czerwonak/Święty Wojciech - Czerwonak/Jana Pawła II - Koziegłowy/Piłsudskiego - Koziegłowy/Piaskowa - Koziegłowy/Gdyńska - Gdyńska - Główna - Zawady - Podwale - Jana Pawła II - RONDO ŚRÓDKA D - Kurs z wjazdem na przystanek: Czerwonak/Zdroje i Miękowo/Ogrodowa

K - Kurs skrócony do przystanku: Koziegłowy/Os. Leśne. Przesiadka na linię nr 227 w kierunku: Rondo Rataje

M - Kurs z wjazdem na przystanek: Miękowo/Ogrodowa

Z - Kurs z wjazdem na przystanek: Czerwonak/Zdroje

Operator: Przedsiębiorstwo Wielobranżowe TRANSKOM Sp. z o.o., tel. 61 651 47 14, <http://www.transkom.com.pl>